# **PASSO A PASSO PARA** INSCRIÇÃO DEFINITIVA DIRETA

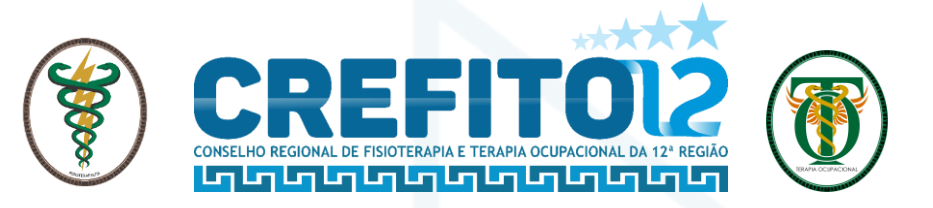

## 1. Como realizar a inscrição? Nos termos da Lei 6316/75 Inscrição Definitiva Direta – CREFITO-12

Acesse o site Oficial do CREFITO-12: https://crefito12.org.br

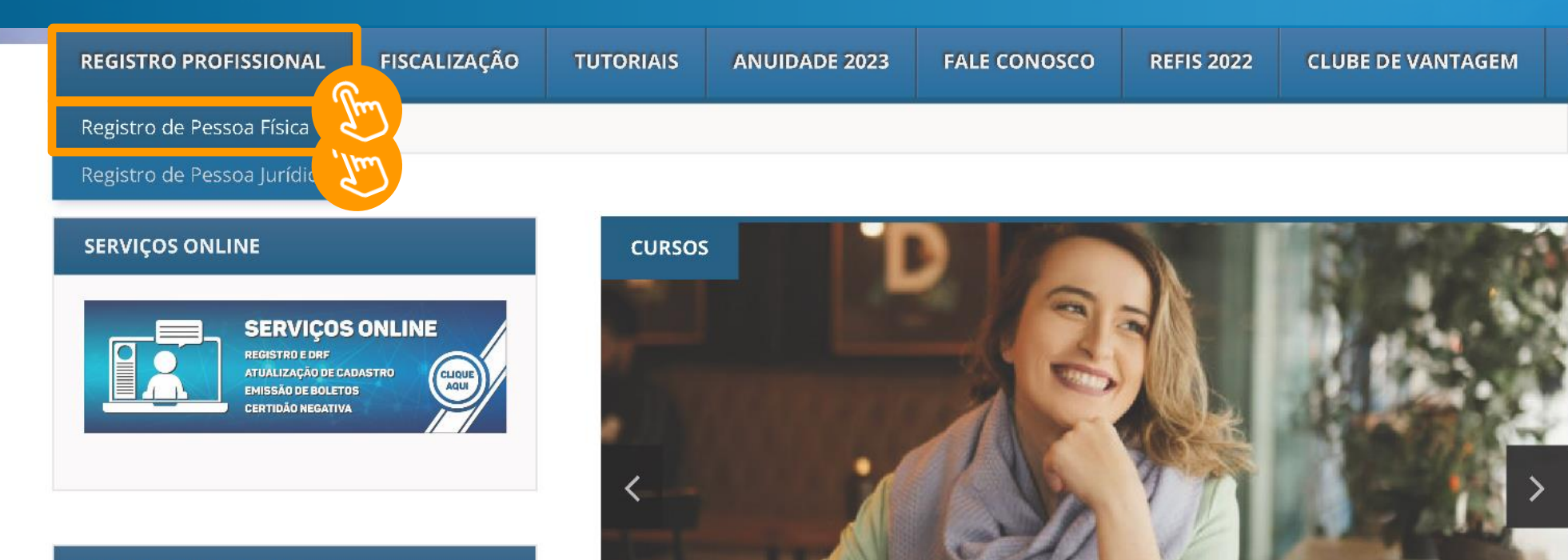

#### **CLUBE DE VANTAGENS**

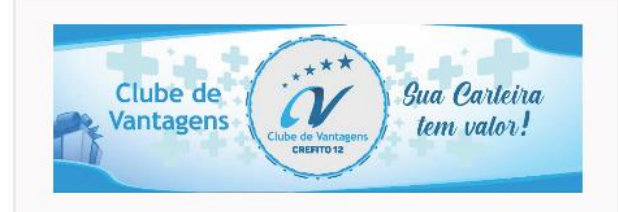

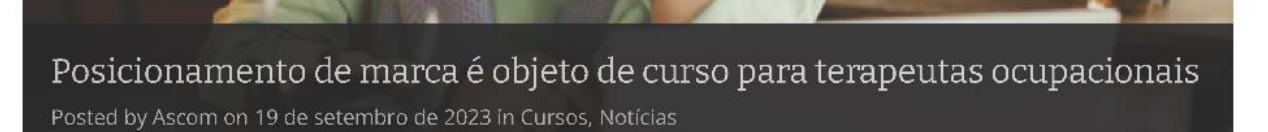

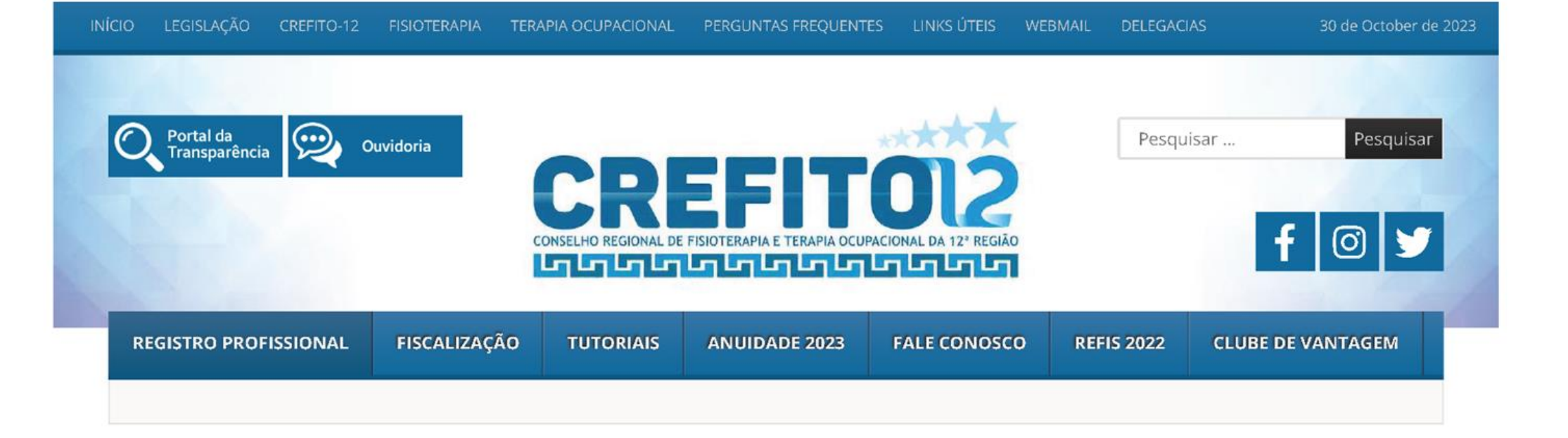

- $\bullet$  Crefito-12
- Fisioterapia
- Terapia Ocupacional
- · Informativos
- · Relatório de Gestão
- · Agenda do Presidente
- · Fiscalização
- Perguntas Frequentes

### Registro de Pessoa Física

- 1 INSCRIÇÃO
	- 1.1 Requerimento de Inscrição Definitiva Direta Registro Profissional
	- 1.2 Requerimento de Inscrição Definitiva para quem tem Licença Tempórária de Trabalho (LTT) Vencida
	- 1.3 Requerimento de Inscrição Secundária
	- 1.4 Requerimento-de-Reinscrição
	- 1.5 Requerimento de Registro de Consultório
	- 1.6 Requerimento de Transferência

### 2 - BAIXA DE REGISTRO

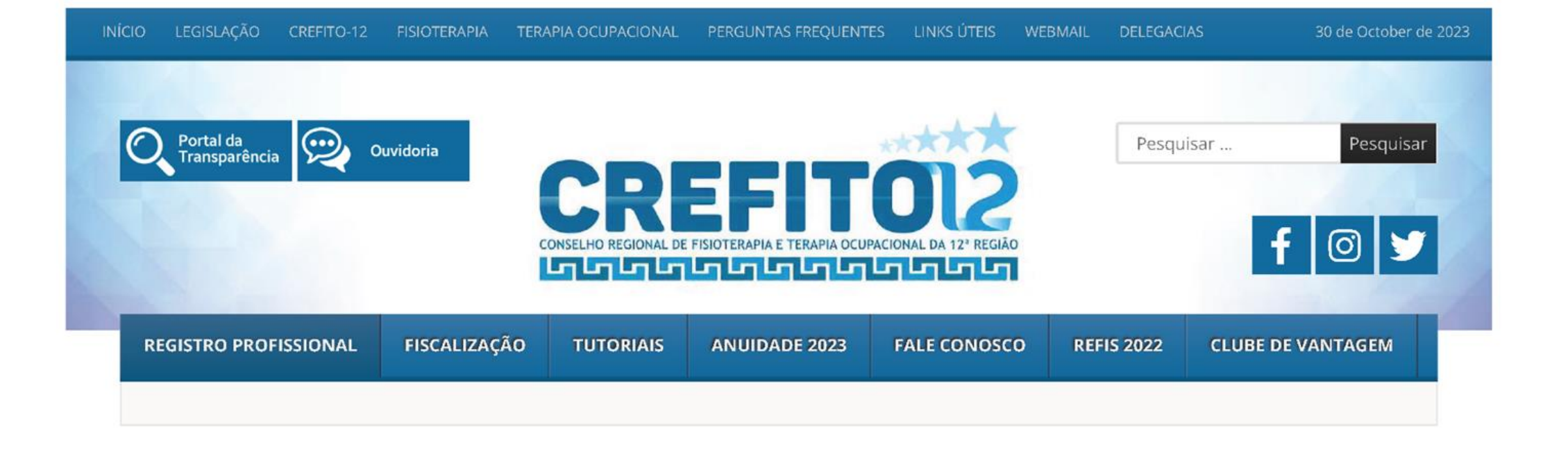

### **Inscrição Definitiva Direta – Registro Profissional**

*Atenção, profissional, para que o seu processo de Inscrição Definitiva Direta (Registro Profissional) seja bem-sucedido, leia as instruções abaixo até o final, e siga os seguintes passos:*

1 – *Acesse e faça o download do Requerimento de Inscrição Definitiva [AQUI](#page-4-0)***.** Imprima o documento; preencha-o, assine-o e em seguida digitalize-o em PDF único para anexar no site do CREFITO-12 no ato de pré-inscrição.

2 – Acesse os Serviços Online **[Neste](http://www.incorpnet.com.br/app/incorpnet.asp?conselho=crefitopa) LINK** e, na página inicial, clique no botão *Faça Sua Inscrição Aqui*.

<span id="page-4-0"></span>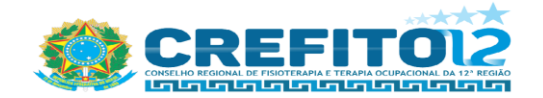

#### REQUERIMENTO DE INSCRICÃO DEFINITIVA

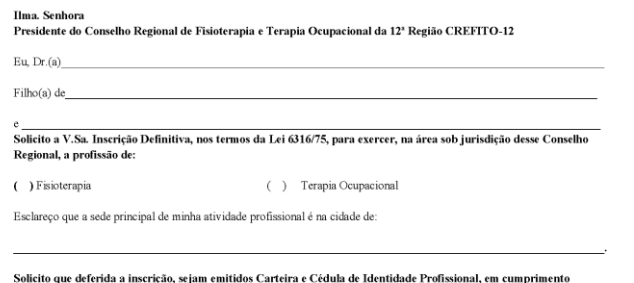

#### ao inciso I do art. 7°. da Resolução COFFITO-08/78 Endereco para correspondência e contato

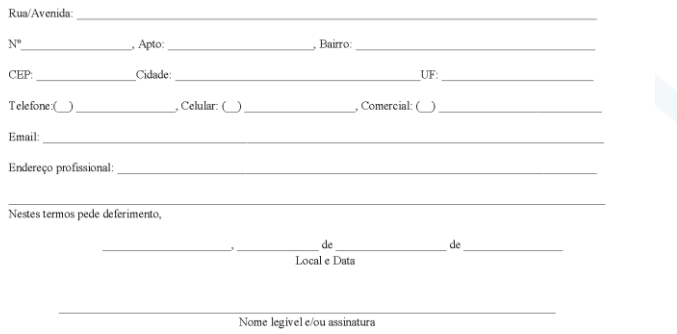

neelho regional de fieioterapia e terapia ocupacional da 12ª região<br>Tra: 14 de Anii, 2003 — GUAMA - BELEM — PA<br>CEP: 66 063-475

#### REQUERIMENTO DE INSCRIÇÃO DEFINITIVA

#### Anexar ao presente

() Cópia simples frente e verso do Diploma Original ou () Certidão, Declaração ou Atestado de Conclusão de Curso expedido pela I.E.S (Instituição de Ensino Superior). Histórico Acadêmico , obtido em Instituição de Ensino Superior - IES oficialmente autorizada e reconhecida junto MEC. Portaria de reconhecimento do curso nelo Ministério da Educação e Cultura - M.E.C - cópia simples

() Certidão de nascimento ou casamento (caso tenha sido alterado o estado civil, devidamente averbado) - cópia simples; () Cédula de identidade com data de emissão até 10 anos conforme decreto nº 10.977/22 (quando estrangeiro - condição de nermanente) - cónia simples  $( )$  CPF - cópia simples: (c) Título de eleitor e comprovante de votação da última eleição ou Certidão Eleitoral atualizada - cónia simples () Certificado de reservista (sexo masculino que contar menos de 40 anos) - cópia simples;  $( )$  03 (três) fotografias (recentes) formato 3 x 4 (de frente); Enviar originais a Sede do Crefito 12/Delegacia () Comprovante de residência (Circunscrição do CREFITO-12) - cópia simples

Obs: O CREFITO12 ressalta que somente iniciará o processo, mediante a documentação completa (conforme requerimento de Inscrição Definitiva), que deverá ser anexada em "ARQUIVO ÚNICO" no momento do pré- cadastro no site do Crefito 12- na aba faca aqui sua inscrição Pessoa Física, no CAMPO ANEXO, em formato PDF DIGITALIZADO

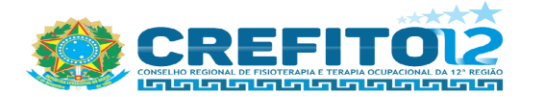

#### TERMO DE RESPONSABILIDADE

Através deste documento, autorizo o Conselho Regional de Fisioterapia e Terapia Ocupacional da 12ª Região a enviar pelo correio, por meio de A.R. meus documentos referente ao registro.

Para o seguinte endereco

CEP:

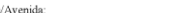

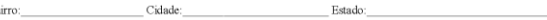

Obs: Alterar o endereço do cadastro para o acima descrito

 $( )$  Sim  $( )$  Não

Outrossim. isento, neste ato, o CREFITO-12, de qualquer responsabilidade no caso de eventual extravio da documentação citada, reconhecendo que a remessa postal se efetuou por minha solicitação.

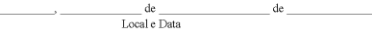

ONAL DE FISIOTERAFIA E TERAPIA OCUPACIONAL DA 12ª REGIÁG Tre: 14 de Abri, 2093 — GUAMÁ - BELÉM — PA $_{\rm CEP.~66.063-775}$ 

Nome legivel e/ou assinatura

Faça download, imprima e preencha o Requerimento de Inscrição Definitiva Direta (se preferir, poderá preenche-lo virtualmente assinado com assinatura digital rastreável, como por exemplo, Gov.BR). Em seguida, anexe a ele os documentos solicitados, e forme um único PDF (digitalizado e legível).

eelho regional de fisioterapia e terapia ocupacional da 12ª região<br>Tira: 14 de Abil, 2093 – GUAMA - BELÉM – PA<br>CEP : 66 033-75

reffici 2@creffici2.org br - www.crefito12.org b

## Documentação necessária para Inscrição Definitiva Direta – CREFITO-12

( ) Cópia simples frente e verso do Diploma Original ou ( ) Certidão, Declaração ou Atestado de Conclusão de Curso expedido pela I.E.S (Instituição de Ensino Superior), Histórico Acadêmico, obtido em Instituição de Ensino Superior – IES, oficialmente autorizada e reconhecida junto M.E.C, Portaria de reconhecimento do curso pelo Ministério da Educação e Cultura – M.E.C - cópia simples;

( ) Certidão de nascimento ou casamento (caso tenha sido alterado o estado civil, devidamente averbado) – cópia simples;

( ) Cédula de identidade com data de emissão até 10 anos conforme decreto nº 10.977/22 (quando estrangeiro – condição de permanente) – cópia simples ;

( ) CPF - cópia simples;

( ) Título de eleitor e comprovante de votação da última eleição ou Certidão Eleitoral atualizada - cópia simples;

( ) Certificado de reservista (sexo masculino que contar menos de 40 anos) – cópia simples;

( ) 03 (três) fotografias (recentes) formato 3 x 4 (de frente); Enviar originais a Sede do Crefito 12/Delegacia.

( ) Comprovante de residência (Circunscrição do CREFITO-12) – cópia simples.

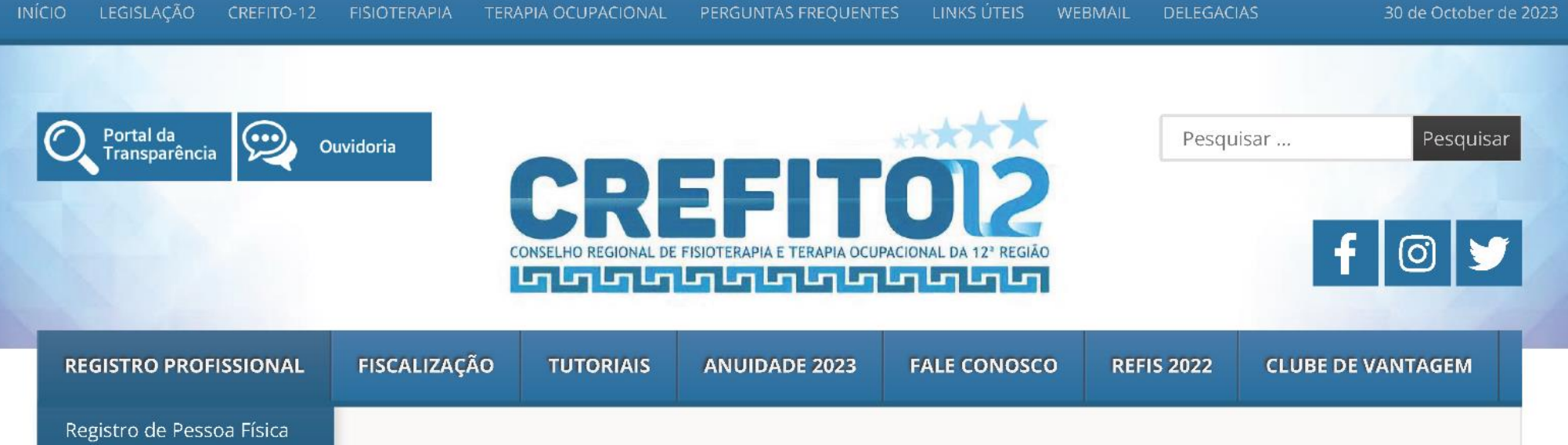

Registro de Pessoa Jurídica

#### **SERVIÇOS ONLINE**

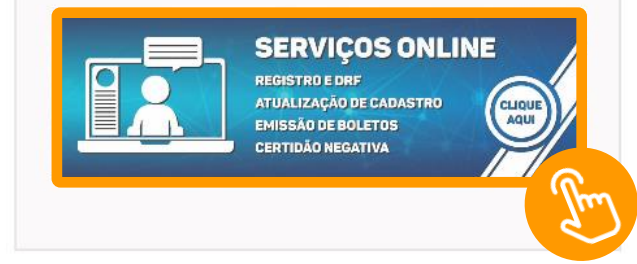

#### **CLUBE DE VANTAGENS**

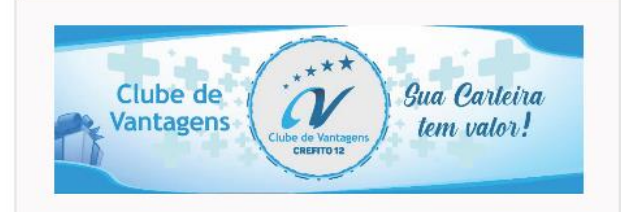

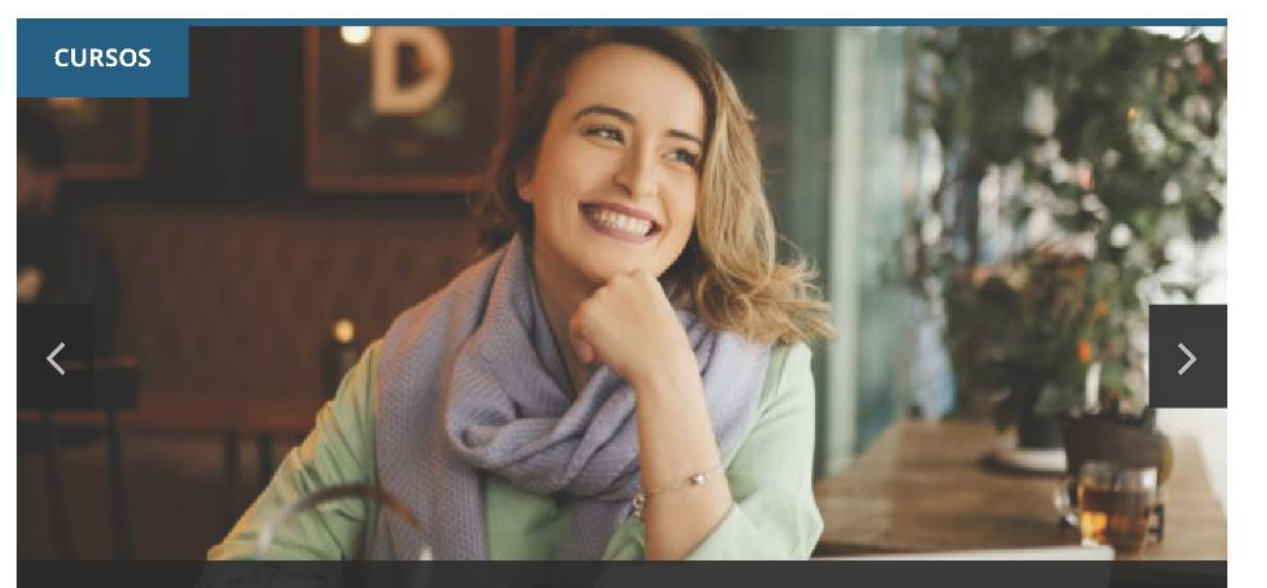

Posicionamento de marca é objeto de curso para terapeutas ocupacionais Posted by Ascom on 19 de setembro de 2023 in Cursos, Notícias

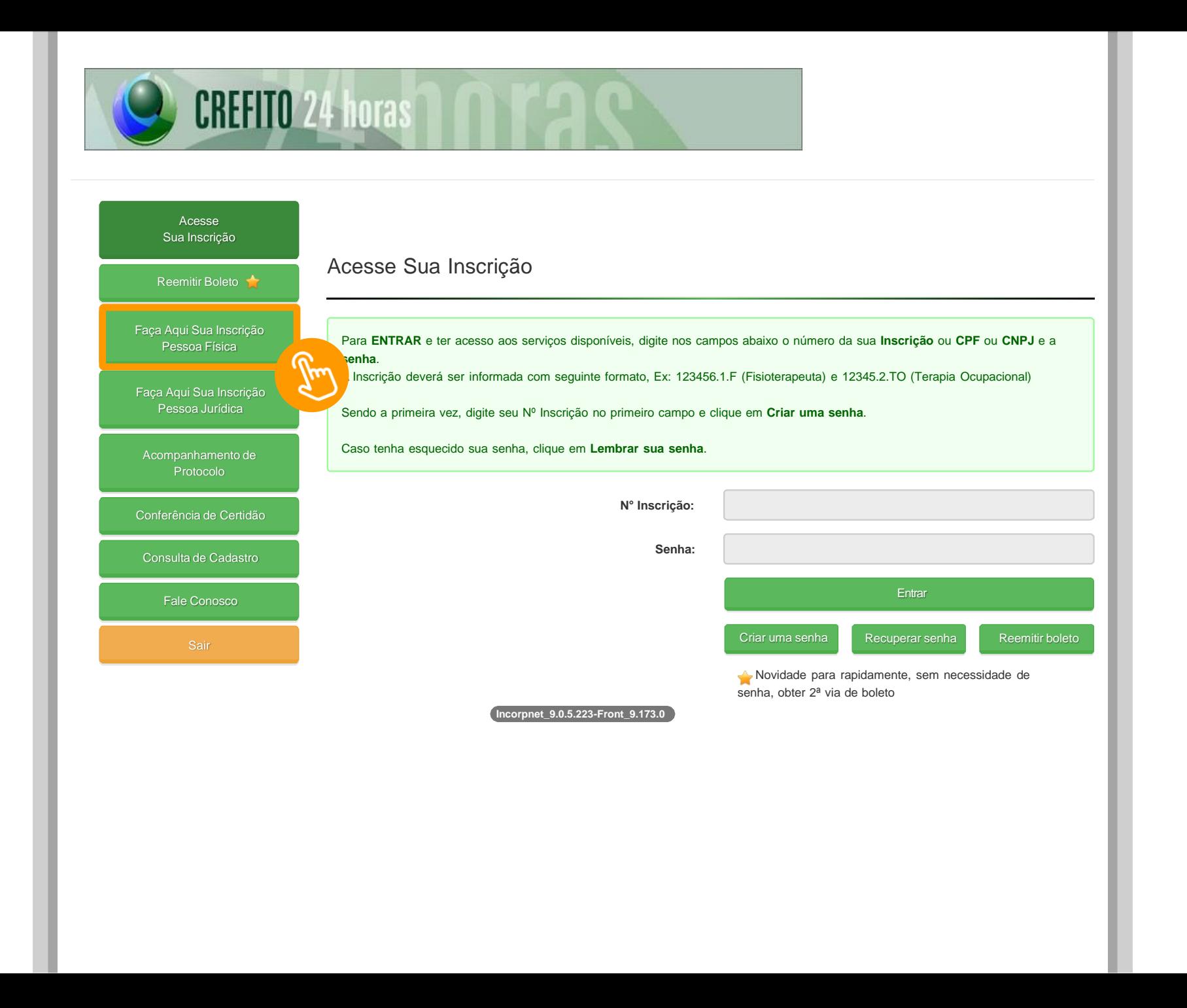

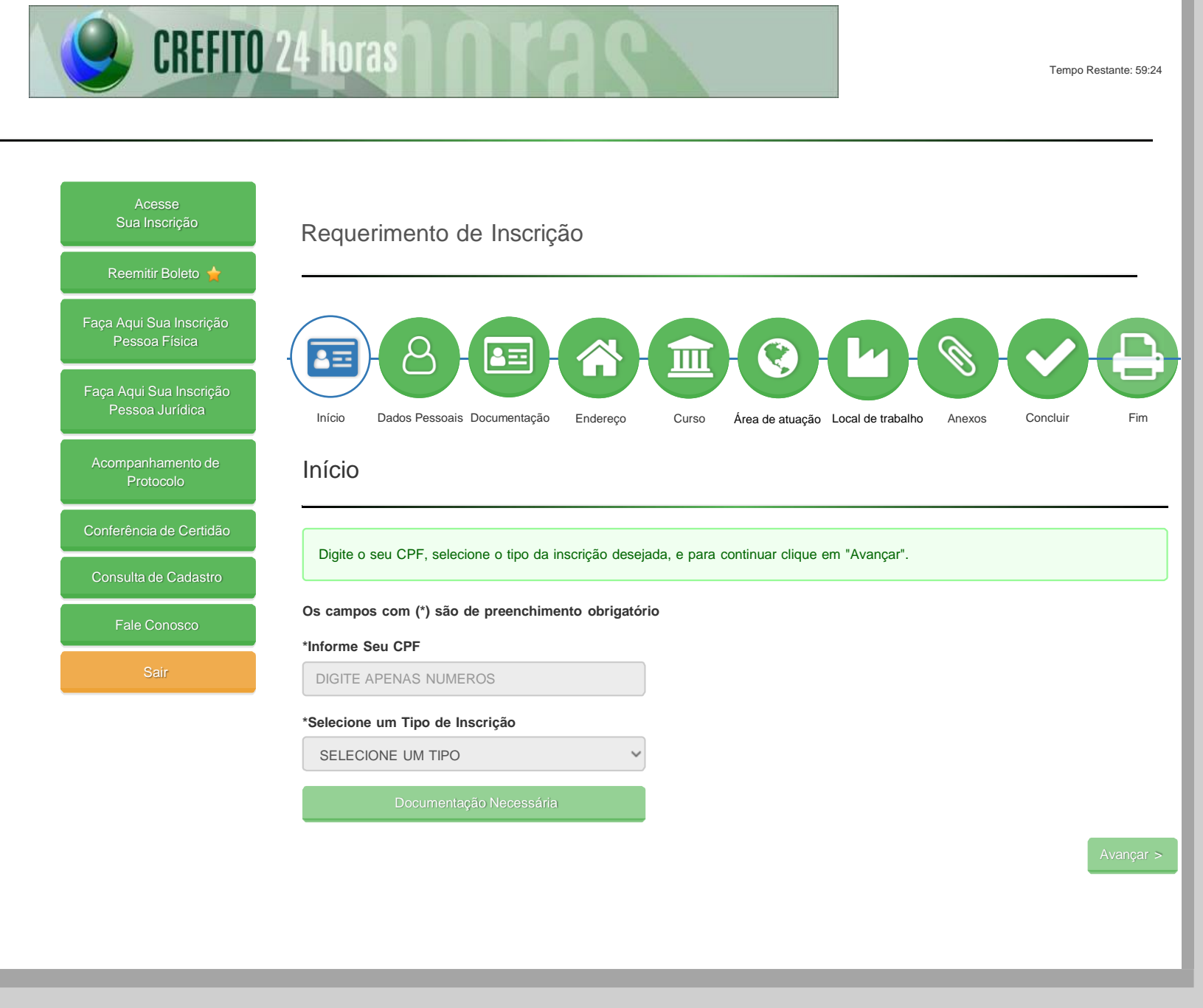

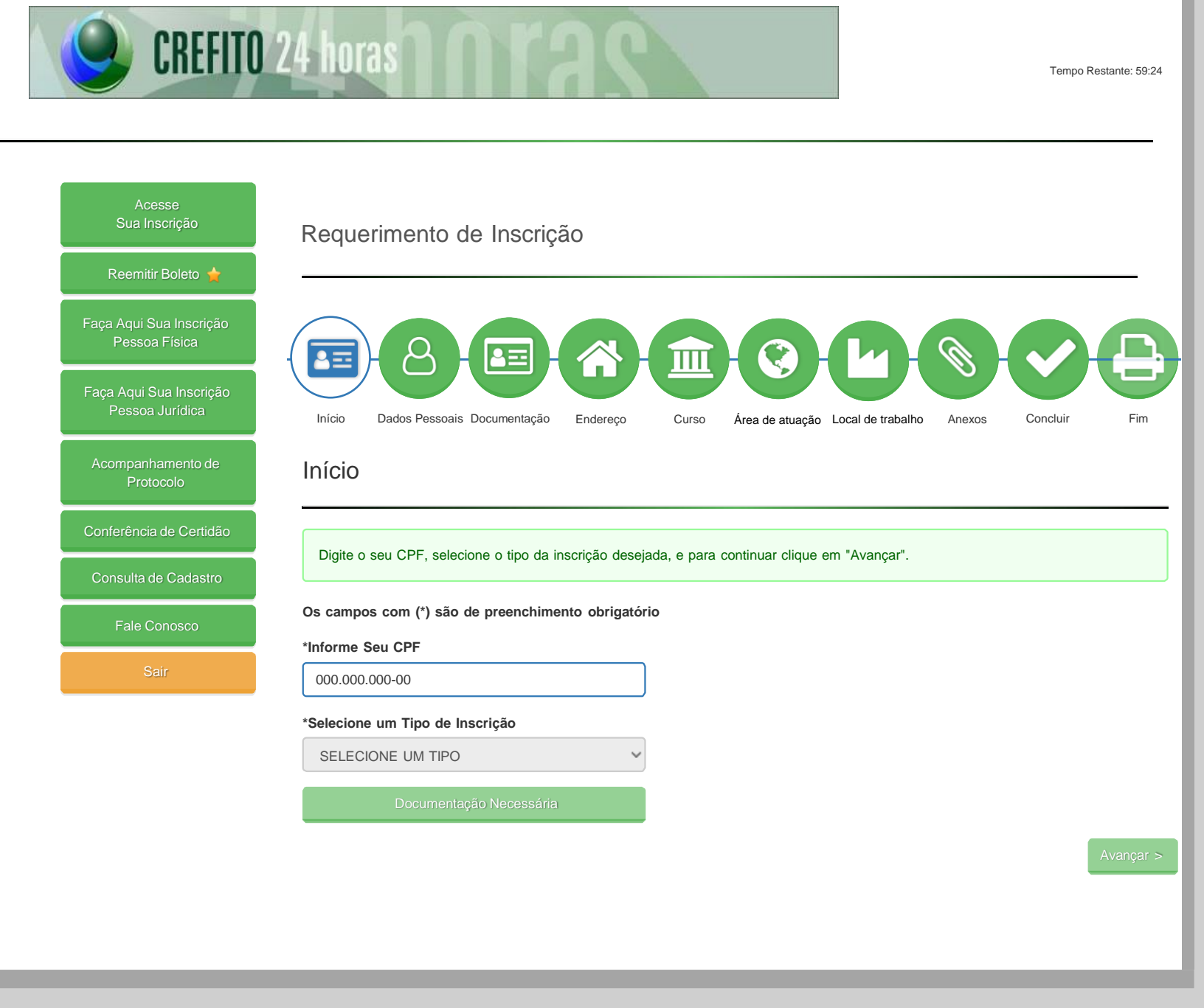

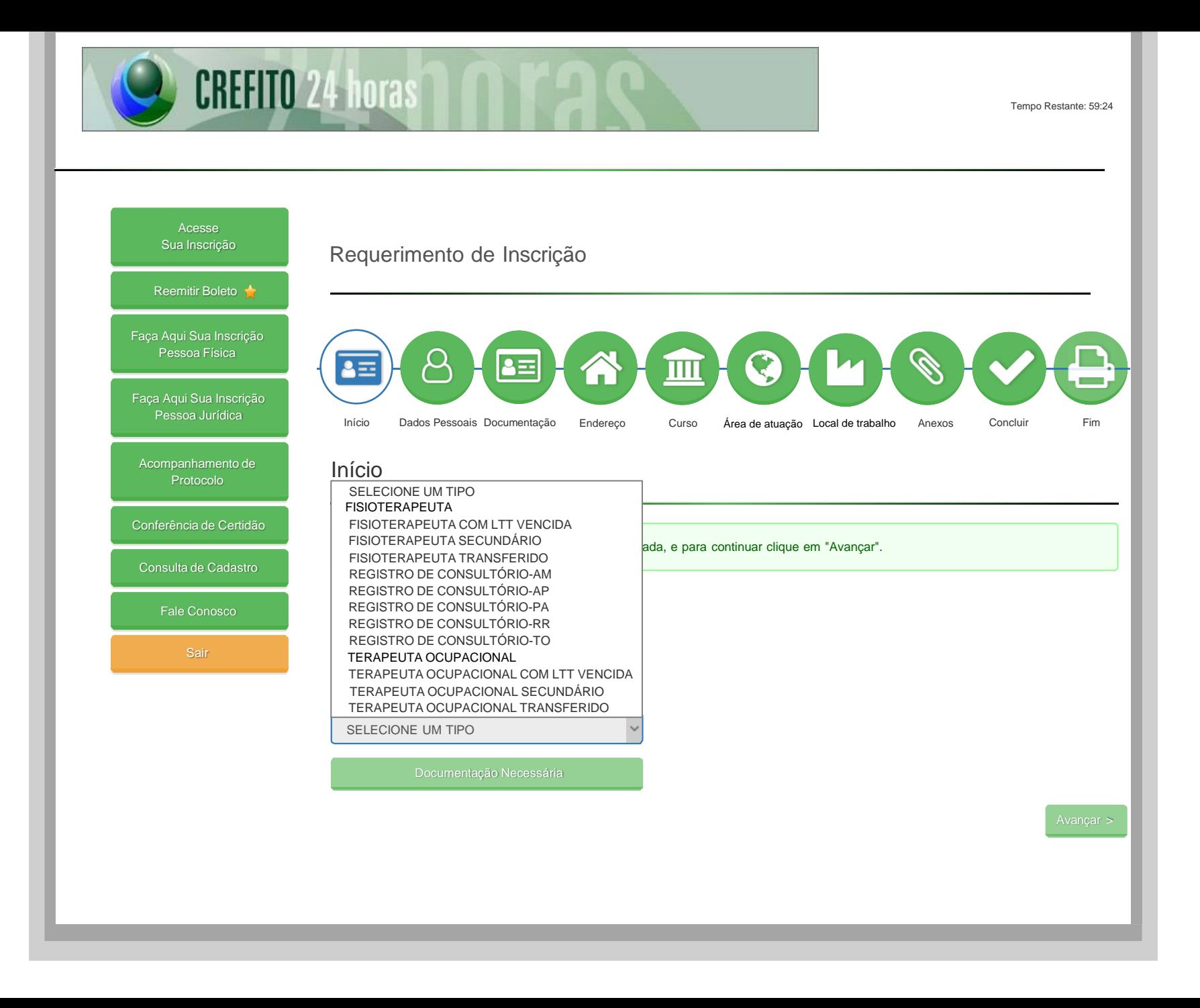

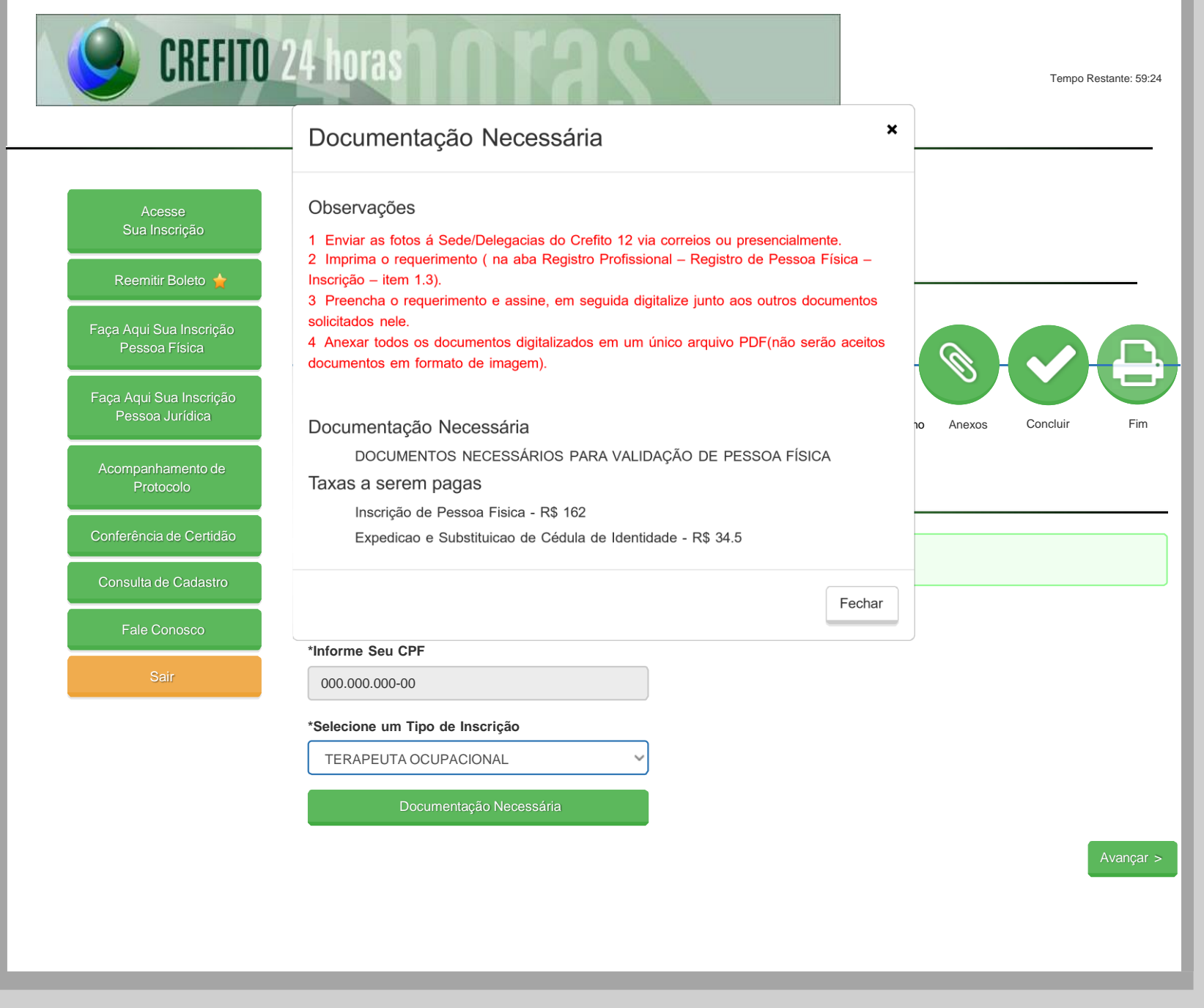

Tempo Restante: 57:41

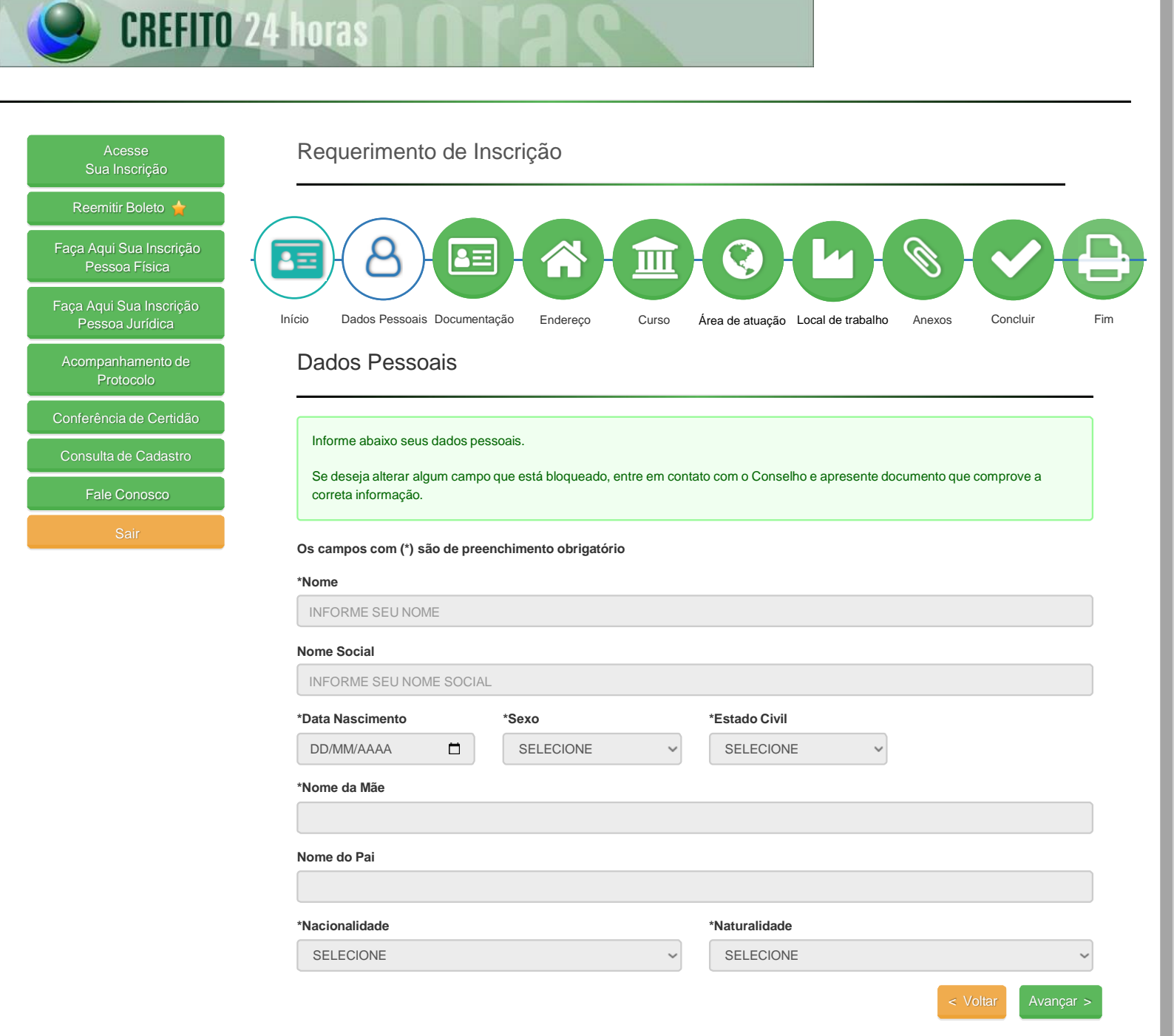

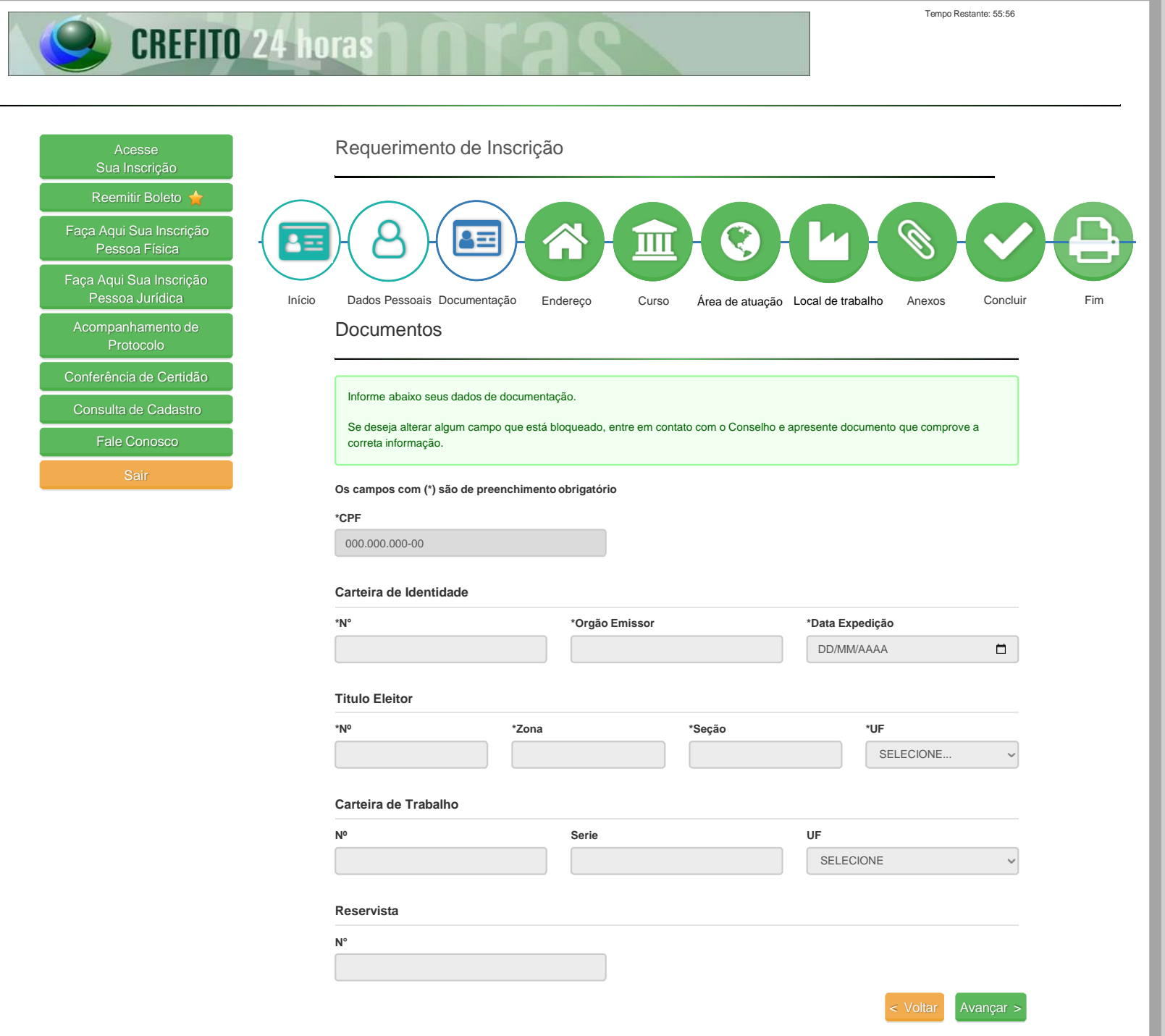

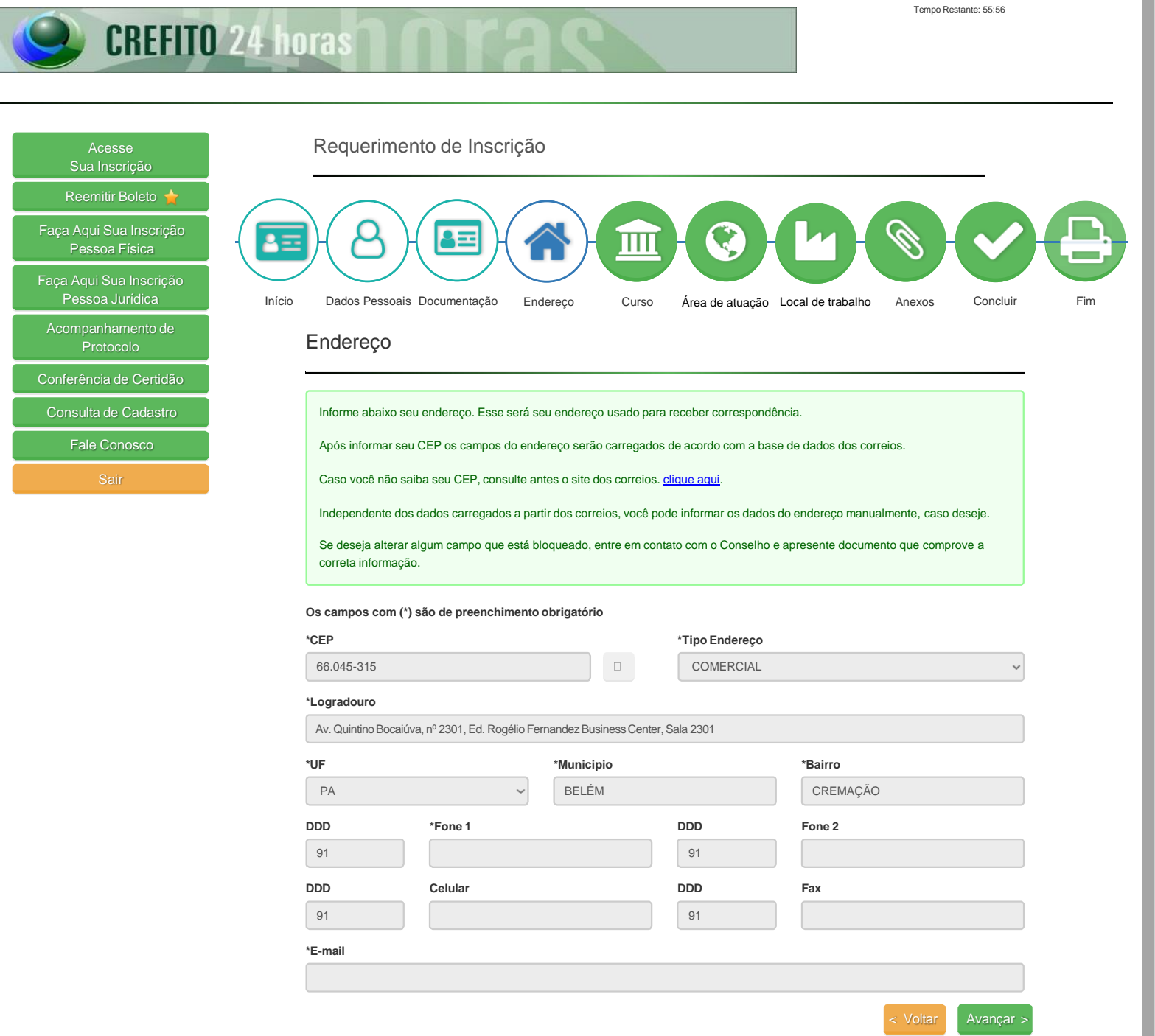

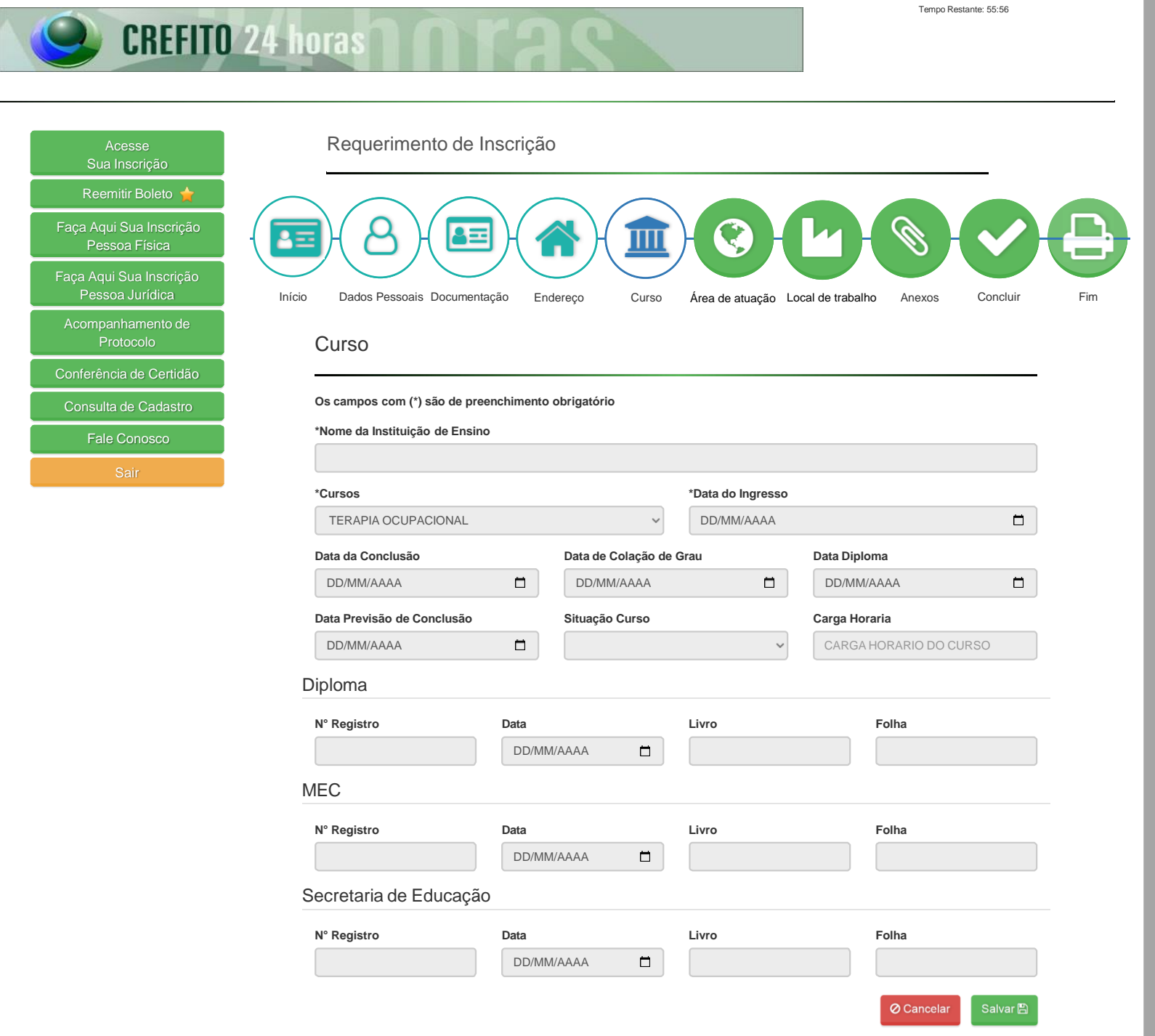

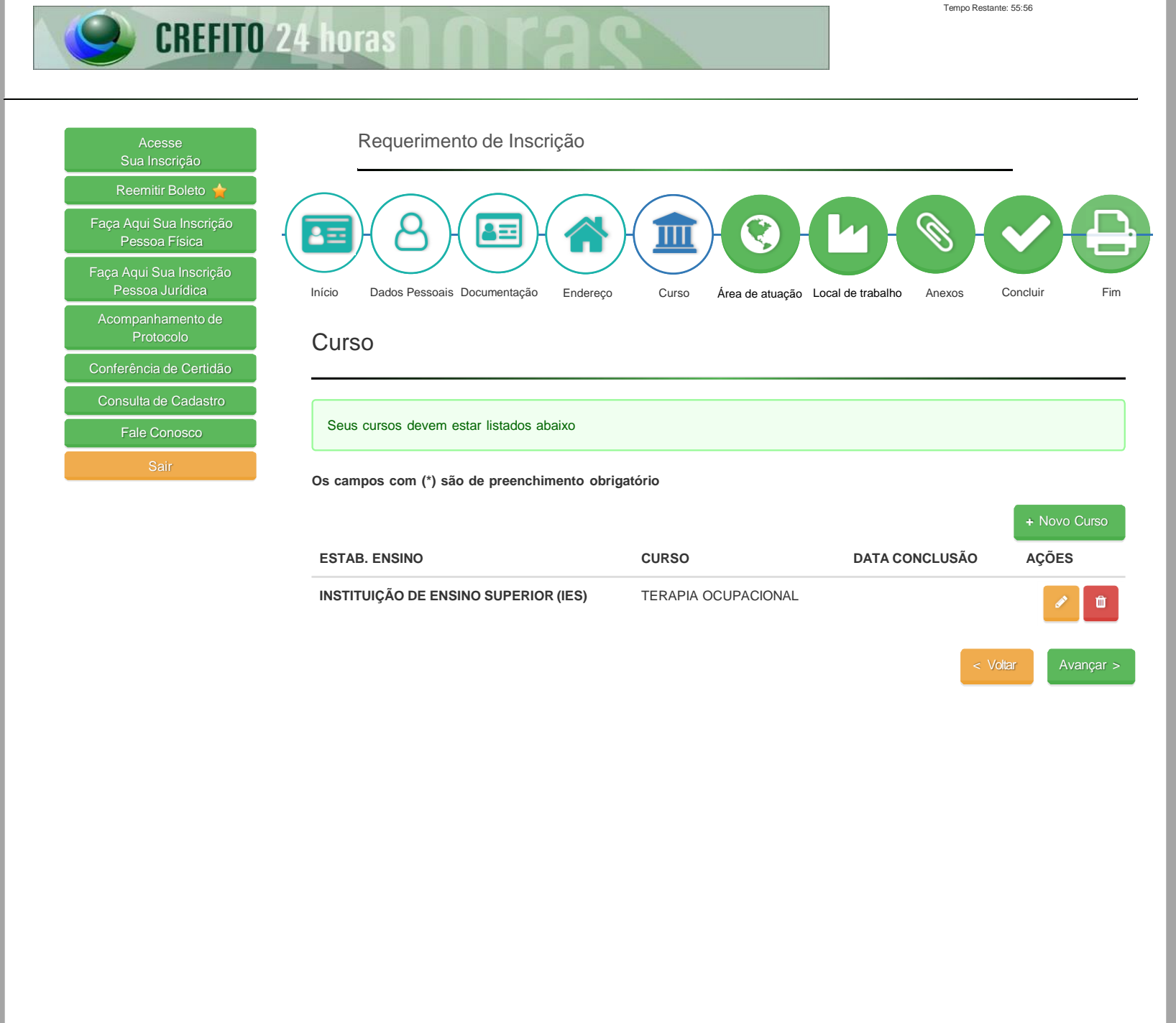

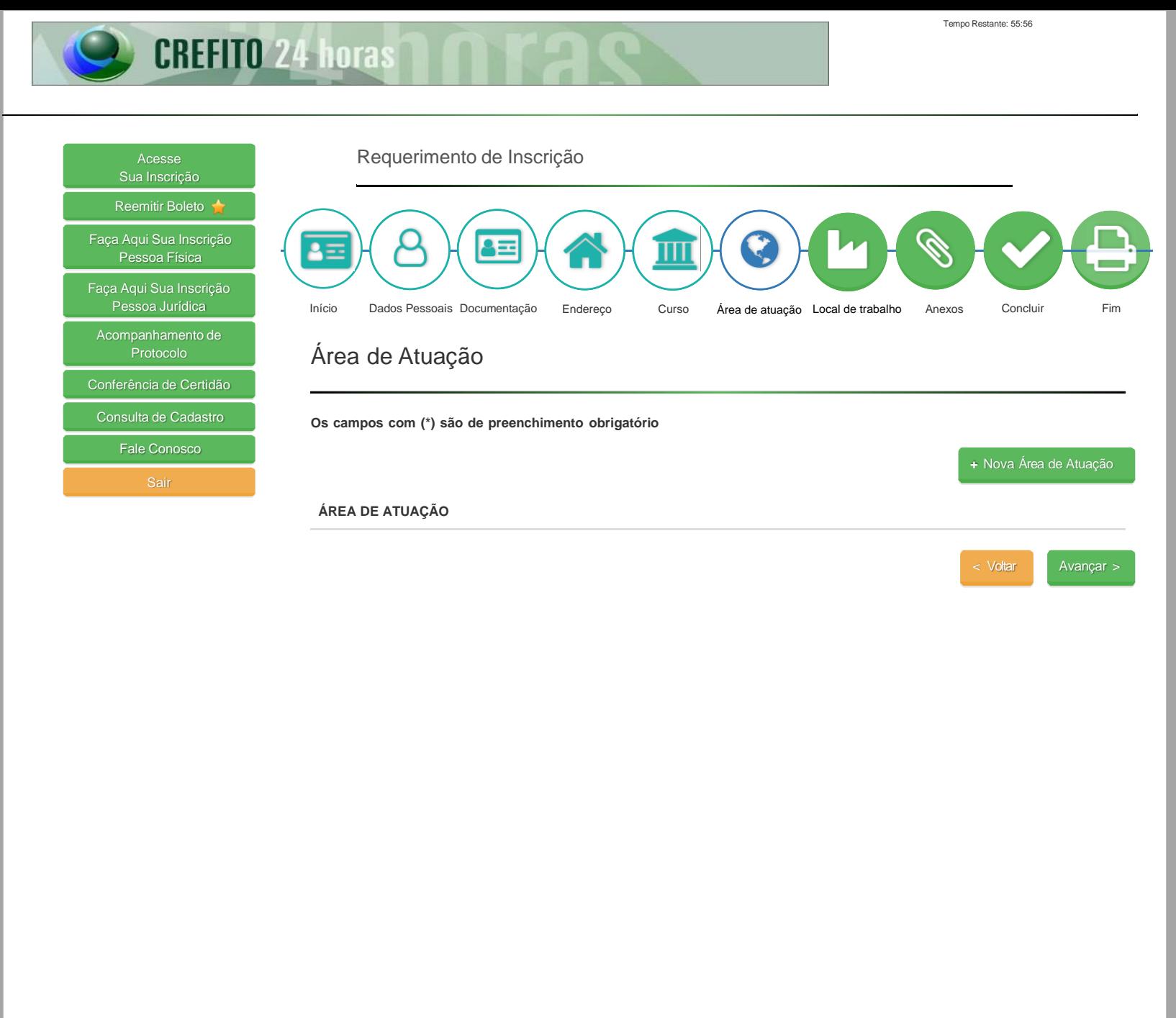

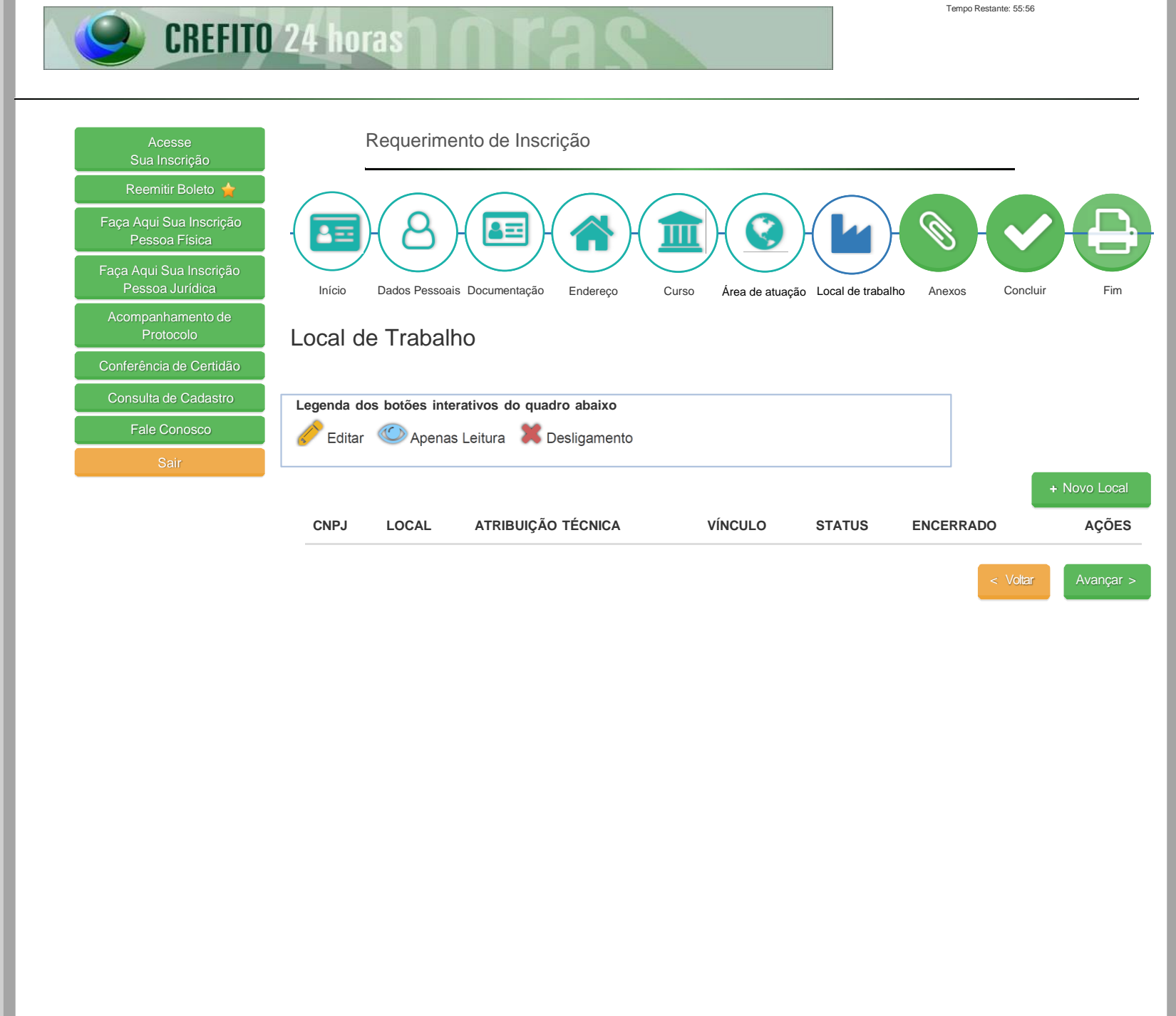

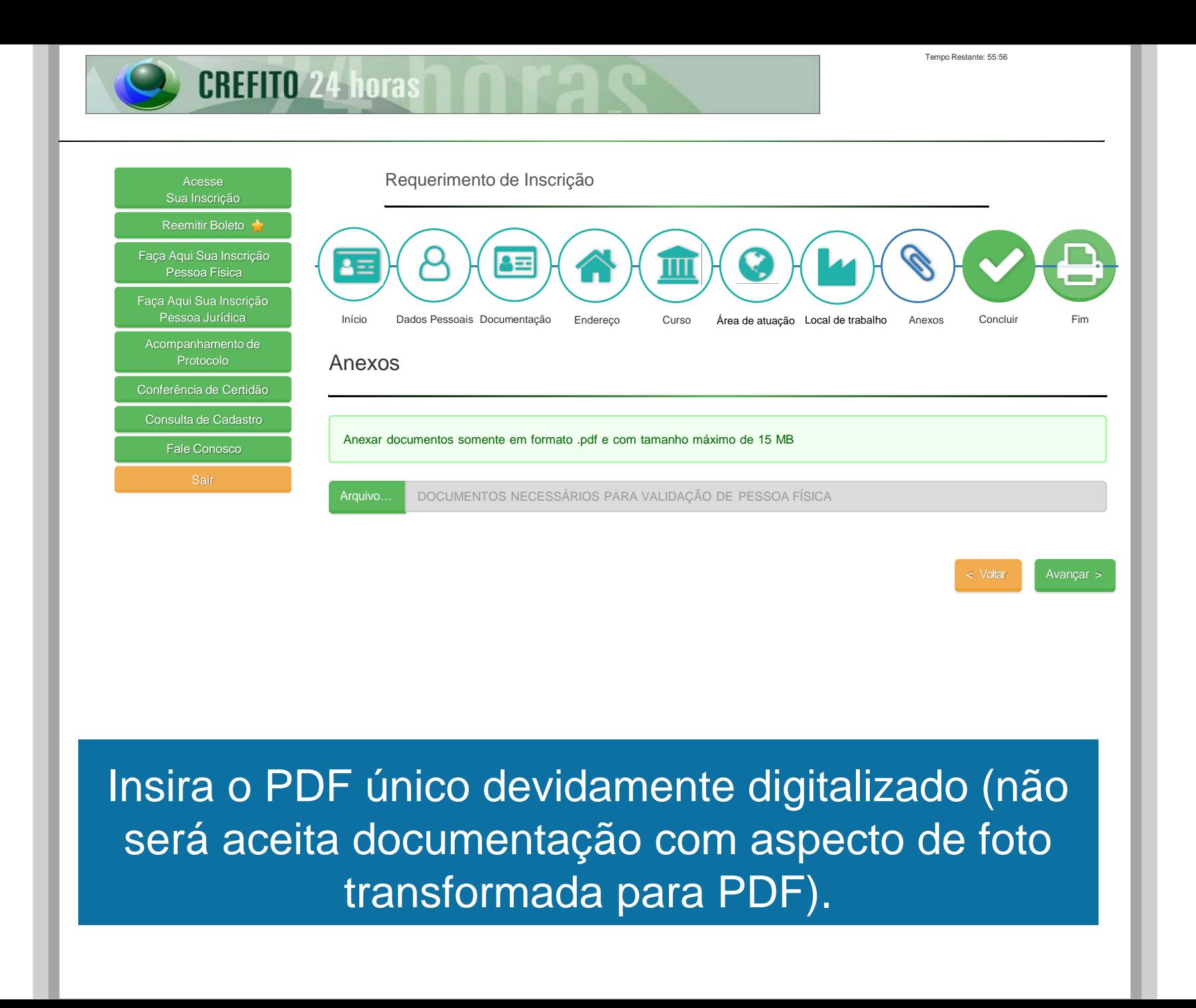

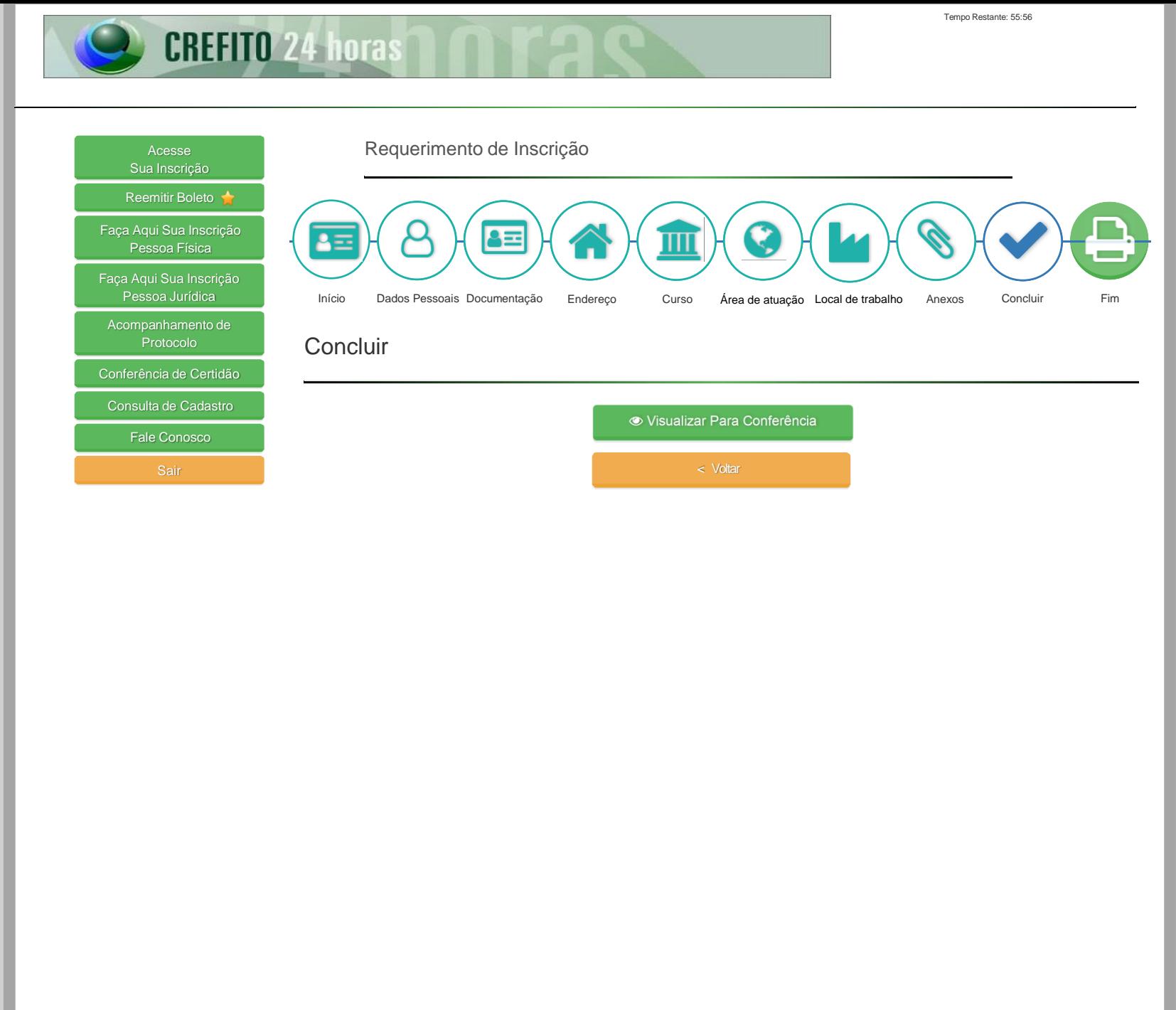

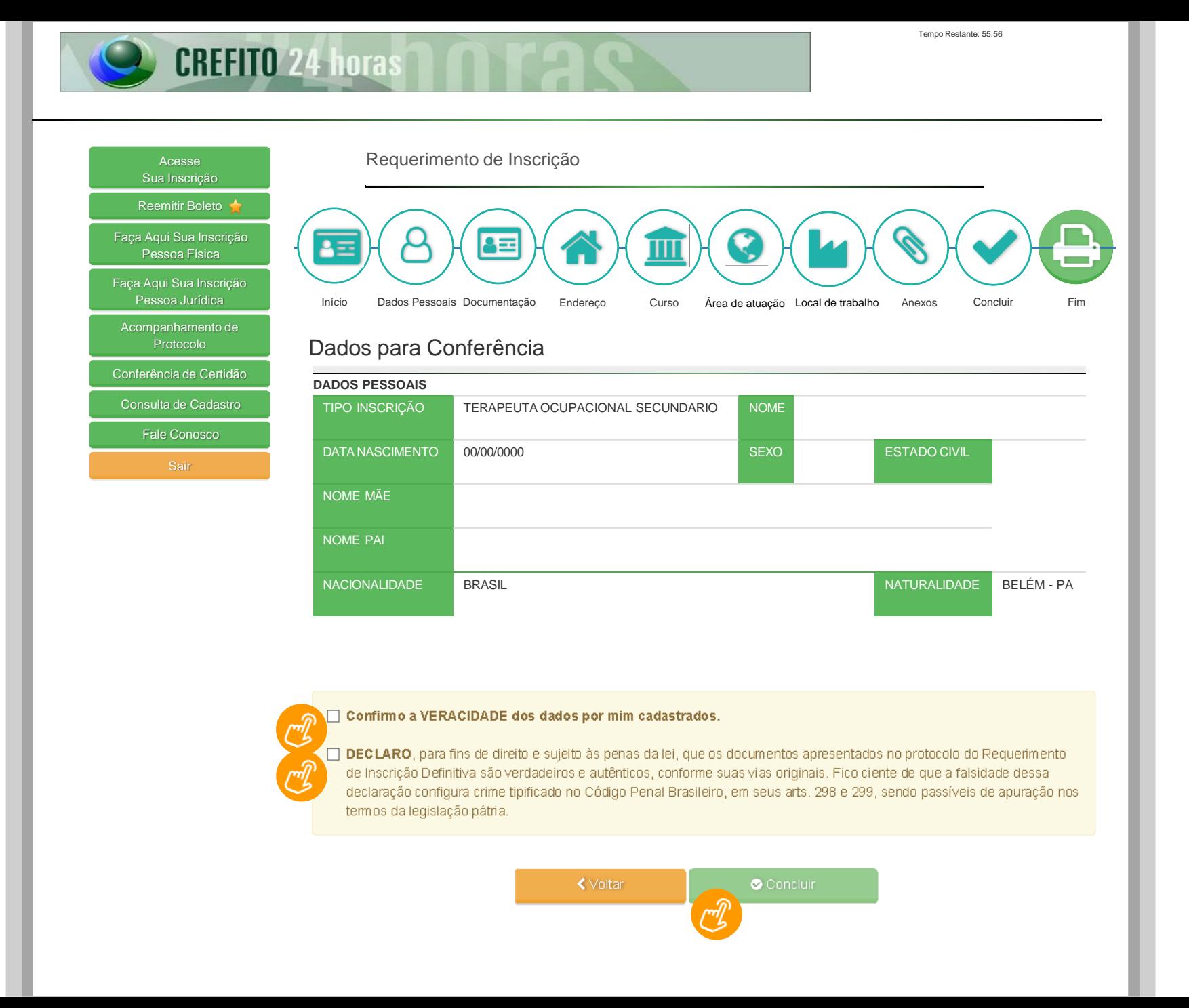

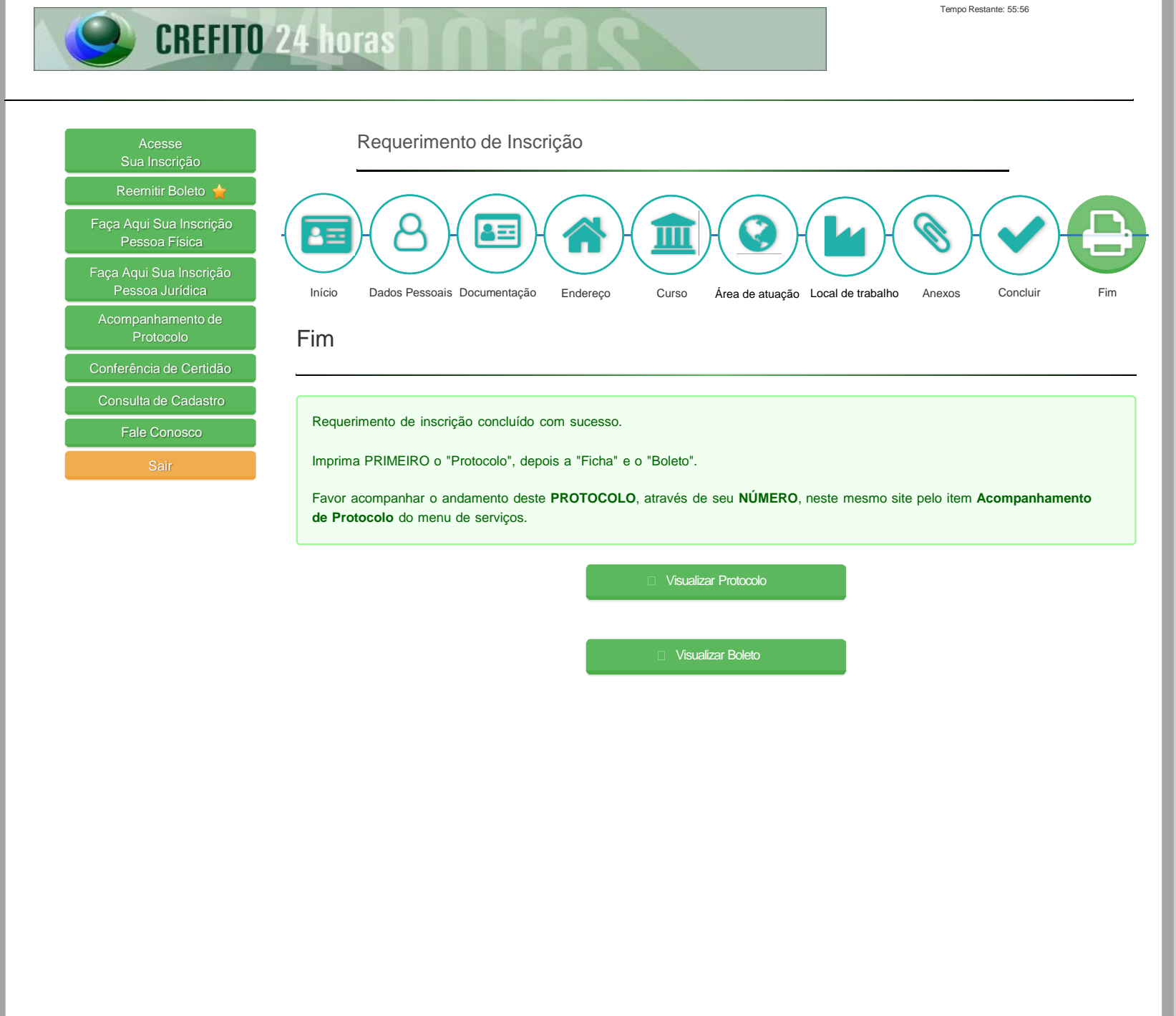

**FALE CONOSCO!** 

 $\times$ 

## **Sede Belém-PA:**

Setor de Protocolo

 $(91)$  98814-0213

 $\boxtimes$  recepcao@crefito12.org.br

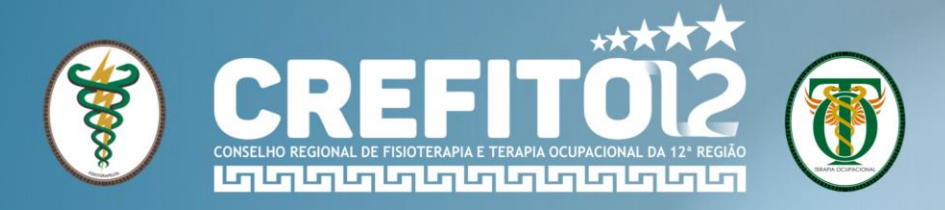

 $\times$ 

### Setor de Secretaria

(91) 99225-9805

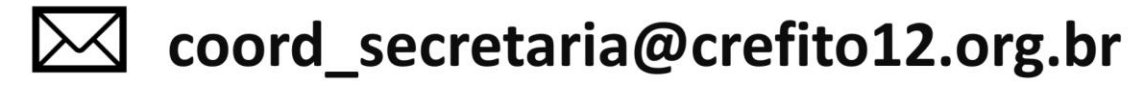

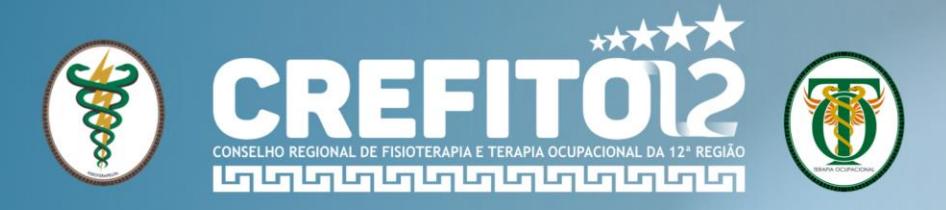

 $\times$ 

### **Setor Financeiro**

(91) 98895-9970

financeiro@crefito12.org.br  $\mathsf{I} \mathsf{M}$ 

# \*\*\*\*\*\* CREFIT012 CONSELHO REGIONAL DE FISIOTERAPIA E TERAPIA OCUPACIONAL DA 12ª REGIÃO

**Edição 01/11/2023, por:** Patrícia Santos – Coordenadora de Secretaria do CREFITO-12